## **Download Summa Theologica Free EBook PDF/ePub/Mobi - Thomas Aquinas**

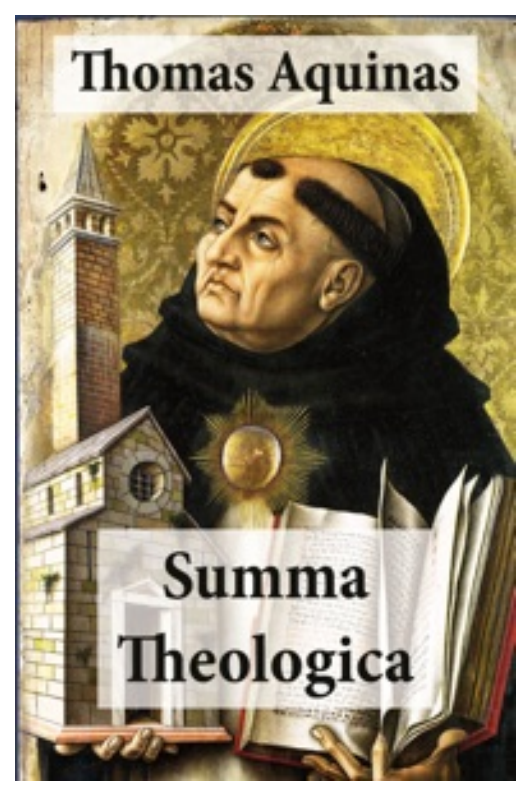

**Download or Read Online Summa Theologica Thomas Aquinas Free eBook PDF/ePub/Mobi/Mp3/Txt**, This carefully crafted ebook: "Summa Theologica (All Complete & Unabridged 3 Parts + Supplement & Appendix + interactive links and annotations)" is formatted for your eReader with a functional and detailed table of contents.

This ebook is the best-known work of Thomas Aquinas (c.1225–1274). Although unfinished, the Summa is "one of the classics of the history of philosophy and one of the most influential works of Western literature." It is intended as an instructional guide for moderate theologians, and a compendium of all of the main theological teachings of the Catholic Church. It presents the reasoning for almost all points of Christian theology in the West. The Summa Theologica is divided into three parts, and each of these three parts contains numerous subdivisions. Part 1 deals primarily with God and comprises discussions of 119 questions concerning the existence and nature of God, the Creation, angels, the work of the six days of Creation, the essence and nature of man, and divine government. Part 2 deals with man

and includes discussions of 303 questions concerning the purpose of man, habits, types of law, vices and virtues, prudence and justice, fortitude and temperance, graces, and the religious versus the secular life. Part 3 deals with Christ and comprises discussions of 90 questions concerning the Incarnation, the Sacraments, and the Resurrection. Some editions of the Summa Theologica include a Supplement comprising discussions of an additional 99 questions concerning a wide variety of loosely related issues such as excommunication, indulgences, confession, marriage, purgatory, and the relations of the saints toward the damned. Scholars believe that Rainaldo da Piperno, a friend of Aquinas, probably gathered the material in this supplement from a work that Aquinas had completed before he began working on the Summa Theologica.

It seeks to describe the relationship between God and man and to explain how man's reconciliation with the Divine is made possible at all through Christ. To this end, Aquinas cites proofs for the existence of God and outlines the activities and nature of God. Approximately one-half of the Summa Theologica then examines the nature and purpose of man. Finally, Aquinas devotes his attention to the nature of Christ and the role of the Sacraments in effecting a bridge between God and man. ...

## **Download Summa Theologica Free EBook PDF/ePub/Mobi - Thomas Aquinas**

**Download or Read Online Summa Theologica Thomas Aquinas Free eBook PDF/ePub/Mobi/Mp3/Txt**, The regular type of help documentation is really a hard copy manual that's printed, nicely bound, and functional. Itoperates as a reference manual - skim the TOC or index, get the page, and stick to the directions detail by detail.The challenge using these sorts of documents is the fact that user manuals can often become jumbled and hard tounderstand. And in order to fix this problem, writers can try and employ things i call "go over here" ways tominimize the wordiness and simplify this content. I've found this approach to be extremely ineffective most of thetime. Why? Because **summa theologica** are considered unsuitable to get flippedthrough ten times for just one task. That is what online assistance is for.

If you realise your summa theologica so overwhelming, you are able to go aheadand take instructions or guides in the manual individually. Select a special feature you wish to give attention to,browse the manual thoroughly, bring your product and execute what the manual is hinting to complete. Understandwhat the feature does, using it, and don't go jumping to a different cool feature til you have fully explored the actualone. Working through your owner's manual by doing this assists you to learn everything concerning your digitalproduct the best and most convenient way. By ignoring your digital product manual and not reading it, you limityourself in taking advantage of your product's features. When you have lost your owner's manual, look at productInstructions for downloadable manuals in PDF

summa theologica are a good way to achieve details about operating certainproducts. Many products that you buy can be obtained using instruction manuals. These user guides are clearlybuilt to give step-by-step information about how you ought to go ahead in operating certain equipments. Ahandbook is really a user's guide to operating the equipments. Should you loose your best guide or even the productwould not provide an instructions, you can easily obtain one on the net. You can search for the manual of yourchoice online. Here, it is possible to work with google to browse through the available user guide and find the mainone you'll need. On the net, you'll be able to discover the manual that you might want with great ease andsimplicity

Here is the access Download Page of SUMMA THEOLOGICA PDF, click this link below to download or read online :

## [Download: summa theologica PDF](http://downloads.dbsbook.net/?book=691825778&c=us&format=pdf)

Best of all, they are entirely free to find, use and download, so there is no cost or stress at all. We also have many ebooks and user guide is also related with summa theologica on next page: